#### **FindSounds Palette Кряк With Serial Key Скачать For Windows [Latest] 2022**

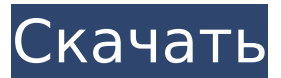

## **FindSounds Palette [2022-Latest]**

FindSounds Palette — это простой проводник звуковой библиотеки, разработанный для звуковых эффектов и создателей звуковых эффектов. Потоковая технология: Браузер может оказаться невозможным для использования, но если у вас Windows 7 или Windows 8, вы можете продолжать работать с флэш-памятью, используя новейшую технологию потоковой передачи, поддерживаемую Internet Explorer 10 или более поздней версии. Приложение использует API Flash и включено в пакет. Импорт звуковых файлов: Приложение, в сочетании с технологией Flash, может импортировать звуковые файлы с веб-страниц или из ваших собственных загружаемых файлов MP3/MP4/WAV/OGG/MID, практически любой файл, который может воспроизводиться приложением. Поиск в местном каталоге: Приложение можно использовать для поиска в вашей личной библиотеке звуковых эффектов, которая была создана в приложении, или вы можете использовать приложение для поиска и изучения Интернета. Благодаря проводнику звуковой библиотеки: Основной вид приложения — проводник звуковой библиотеки. Здесь вы можете увидеть полное визуальное представление всех звуков и библиотек. Вы можете воспроизводить, просматривать и редактировать звуки и пользовательские библиотеки, перетаскивать их, добавлять звуки в свои пользовательские библиотеки, загружать, искать и воспроизводить звуки. Обозреватель звуковой библиотеки включает в себя: - Папки библиотеки с цветовой кодировкой - Поле поиска звуков по названию - Предварительный просмотр звуков - Превью звуков в формате wav - Превью звуков в формате ogg - Управление воспроизведением звука - Плюс еще много возможностей для работы со звуковыми библиотеками. Звуковая библиотека создается в ваших локальных файлах звуковых эффектов, вы можете импортировать свои собственные файлы MP3, WAV или FLAC, они будут добавлены в звуковую библиотеку. Функции редактирования аудио: Палитра FindSounds предлагает редактирование файлов с помощью звукового редактора.

Звуковой редактор: Редактор звука базовый, он позволяет редактировать только звук. Предварительный просмотр: Предварительный просмотр — это прямая игра в реальном времени, без необходимости рендеринга. URL к звукам: Приложение автоматически интерпретирует URL-адрес и открывает файл. Скриншот на рабочем столе: Загрузите программу установки. Программа установки установит FindSounds Palette на ваш компьютер. Нажмите кнопку «Выполнить», чтобы установить FindSounds Palette. Если вы хотите установить FindSounds Palette на свой компьютер, вам необходимо скачать установочный файл с нашего сайта. Нажмите кнопку «Выполнить», чтобы установить FindSounds Palette. Если хочешь

#### **FindSounds Palette Activator**

Более... Как и все самое лучшее, программным обеспечением можно легко поделиться, и поэтому оно становится одним из самых крутых способов оставаться на связи. Совместное использование — отличный способ работать в Интернете без больших затрат, а также еще один способ хранить все в одном месте. Вы можете искать бесплатное программное обеспечение, не загружая его, и стать частью огромного сообщества довольных пользователей. В первый раз, когда я услышал о MediaFire, он был похож на MediaGoblin, и в наши дни поиск всего, что вам нужно, в Интернете кажется довольно распространенным явлением. Эта опция может быть доступна для любой платформы и ОС, если у вас есть нужные инструменты. Тем не менее, некоторым людям нравится работать в школе, и большинство школ и колледжей запрещают установку стороннего программного обеспечения, что делает подобные вещи практически невозможными. Загрузка браузерного расширения MediaFire Если вам действительно нравится работать в Интернете, но вас беспокоят ограничения, налагаемые вашей школой или университетом, вы можете начать использовать MediaFire. Его можно загрузить как расширение для вашего браузера, и при его включении прямо под адресной строкой появляется небольшая панель поиска. Все файлы, которые вы ищете, могут быть загружены непосредственно на ваш компьютер, и вы можете использовать их оттуда по своему усмотрению. Самое приятное то, что вам даже не нужно устанавливать MediaFire, так как это просто расширение браузера, которое вы можете установить в своем браузере. Настройки довольно простые, но параметры загрузки делают его живым. Когда закончите, панель поиска MediaFire станет практически невидимой. Я пробовал его в Chrome, но похоже, что он может работать с любым браузером, даже с Firefox. Кажется, самый большой недостаток заключается в том, что нет возможности искать файлы .zip. Все делается онлайн, и вы должны скачать файлы после поиска. Несмотря на недостатки, MediaFire идеальное решение для всех, кто хочет просматривать вебстраницы, но не может выполнять многие действия без

ограничений.Это отличный инструмент для хранения всего в одном месте, и, вероятно, его может использовать любой взрослый (ну, ладно, может быть, не очень хорошо оплачиваемый школьный стажер). Я определенно рекомендую его всем, кто хочет искать в Интернете или найти подобное программное обеспечение. Несмотря на недостатки, MediaFire — идеальное решение для всех, кто хочет просматривать веб-страницы, но не может выполнять многие действия без ограничений. Его 1709e42c4c

# **FindSounds Palette Crack +**

Управляйте своими звуковыми ресурсами Легко организуйте свою звуковую коллекцию Скачивайте, просматривайте и редактируйте звуки Палитра FindSounds Final Cut Pro: Легко организуйте свою звуковую коллекцию Запись экрана палитры FindSounds: Скриншот FindSounds Palette Final Cut Pro: Скриншот FindSounds Palette Final Cut Pro: Палитра FindSounds Final Cut Pro: Скриншот FindSounds Palette Final Cut Pro: Описание: FindSounds Palette — это бесплатное приложение с открытым исходным кодом, которое поможет вам сортировать звуковые эффекты быстрее и проще, чем когда-либо. С его помощью вы можете организовать свою звуковую библиотеку, управлять своими ресурсами, загружать, просматривать и редактировать эти звуки, а также публиковать их в любом месте, в Интернете, на своем мобильном телефоне или где-либо еще. Палитра FindSounds теперь включает в себя оптимизированную систему поиска звуков, чтобы получить вы больше результатов быстрее. Преимущества: - Организуйте свою звуковую библиотеку - Найти звуки - Предварительный просмотр звуков - Скачать звуки - Редактировать звуки - Публикуйте звуки где угодно Установка: - Преобразуйте свой архив в неархивный пакет, чтобы не пропустить звуковые эффекты. - Перетащите архив в папку с приложением. Вы можете использовать Finder или перетаскивать файлы прямо в приложение. - Установите приложение, чтобы оно отображалось в качестве предустановки в Finder. - Запустите поиск звуковых эффектов - Если тип вашего архива не распознается, преобразуйте его в архив с помощью «Закрыть Finder». Для получения дополнительной помощи по этому вопросу, пожалуйста, свяжитесь с support@bluevine.com

### **What's New In?**

Подводя итог, FindSounds Palette — это мощный инструмент для поиска и организации вашей звуковой коллекции. Поиск звуков в Интернете занимает совсем немного времени, благодаря большому количеству файлов из источника, представленных в четкой, полезной таблице, редактору для исправления ошибок, а организатор галереи помогает содержать базу данных в чистоте и находить нужные звуки. в один миг. FindSounds Palette Pro лучший органайзер звуковой библиотеки. Ищите звуки в Интернете, создавайте собственные плейлисты, оценивайте звуки и поддерживайте чистоту и порядок в звуковой библиотеке. В Интернете можно найти любой тип звука, включая вокал, эффекты, звуковые эффекты, битбокс и многое другое! Среди уникальных возможностей FindSounds Palette: \*\* Быстрый поиск звуков в Интернете. \*\* Создавайте настраиваемые плейлисты с быстрыми результатами поиска. \*\* Оценивайте и комментируйте

звуки. \*\* Следите за своими любимыми звуками в базе данных. \*\* Смешивайте и редактируйте звуки. \*\* Используйте фильтры для настройки и поиска определенных типов звуков. FindSounds Palette Pro предоставляет расширенный органайзер библиотеки, который упрощает хранение вашей звуковой библиотеки. Как бы ни было сложно найти нужные звуки, FindSounds Palette идеально вам подойдет!... звучит просто в использовании, и качество звука отличное. У меня есть пробная версия, и я обнаружил, что при воспроизведении клипов мне приходится выбирать каждый по отдельности, что может быть утомительно. Кроме того, когда я сохраняю файл, он всегда преобразует его в wav, который занимает больше места для хранения, чем на самом деле необходимо. Я хотел бы видеть возможность конвертировать его в файл aiff или файл mp3, чтобы он занимал меньше места и его можно было отправить по электронной почте или отправить на диске. Также я нахожу очень утомительным поиск звуков в wavфайле. Я хотел бы «сопоставление файлов» вместо поиска текстового файла. В целом, это очень хорошее приложение, и я буду продолжать его использовать и посмотрю, какие другие функции оно может добавить в будущем.Также очень легко удалить программные файлы и временно отключить их. Мне нравится эта программа... Sound Book — это простая в использовании служебная программа, разработанная для поиска, загрузки и отображения совместимых с Mac OS X звуковых файлов (таких как WAV, MP3 и AIFF), которые вы сохранили на своем жестком диске, а также папки, в которых они находятся. Это также позволяет вам добавлять один или несколько тегов к каждому звуку, чтобы вы могли найти их.

## **System Requirements For FindSounds Palette:**

Требуемое игровое ядро: NVIDIA GeForce GTX 550 Ti, AMD Radeon HD 6320 или аналогичный Рекомендуемые: NVIDIA GeForce GTX 660, AMD Radeon HD 7870 или аналогичный Рекомендуемая ОС: Windows Vista или Windows 7 или Windows 8 Рекомендуемый процессор: Процессор Intel Core i5 2,8 ГГц или выше Требуемая память: 1 ГБ оперативной памяти Требования к хранению: 4 ГБ свободного места Рекомендуемые: 32 ГБ свободного места Контроллер: